# Bioinformatique et Perl

Les éléments de base

**Bioinfomatique et Perl** 

### Introduction

**Objectif**: être capable de traiter automatiquement de grands volumes de données et d'en extraire l'information pertinente

#### **Exemples:**

- Recherches de motifs dans des séquences biologiques nucléiques ou protéiques
- Analyser automatiquement le résultat d'une requête **BLAST**

# Pourquoi Perl?

- Perl : Practical Extraction and Report Language
- Langage de script, syntaxe flexible, rapide à maîtriser
- Particulièrement adapté à l'extraction de données (expressions régulières)
- Très présent dans la communauté bioinformatique (nombreux modules)

## **Infos pratiques**

http://www.perl.com et http://www.perl.org: sites de références

Livres : plusieurs chez O'Reilly

http://dept-info.labri.fr/~dutour:  $\Box$ accès au site du cours Perl pour le master Bioinfo

## 1. Un bref aperçu de Perl

Hello, World! (fichier hello.pl, exécutable)

 $\#!/$ usr/bin/perl —w # Premier programme print « Hello, World!\n »;

Exécution : ./hello.pl

# Un premier exemple bioinfo (variables, tableaux, boucles) motif.pl

Recherche d'un motif dans une séquence

Sortie : tableau de toutes les positions

#### Tableaux

 $\omega$  planetes = ("Mercure", "Venus", "Terre", "Mars", "Jupiter", "Saturne", "Uranus", "Neptune", "Pluton"); print "troisième planète : \$planetes[2]\n"; print "les planètes : @planetes\n";

#### **Exercice**

**Utiliser index** plutôt que substr \$pos = index(\$chaine, \$souschaine) retourne la position du 1er caractère de **\$souschaine** dans \$chaine, retourne -1 si pas trouvé. Possibilité de rajouter un 3ème paramètre indiquant l'indice dans *Schaine* à partir duquel on cherche *Ssouschaine*.

# 2. Autres notions incontournables

Tables de hachage

Expressions régulières

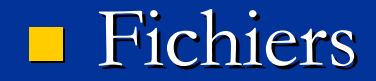

#### Tables de hachage

 $\sqrt{2}$ trois vers un = ( Ala =>A, Cys=>C, Asp=>D, Glu=>E, Phe $\Rightarrow$ F, Gly $\Rightarrow$ G, His $\Rightarrow$ H, Ile $\Rightarrow$ I,  $Lys = > K$ , Leu=>L, Met=>M, Asn=>N, Pro=>P, Gln=>Q, Arg=>R, Ser=>S, Thr=>T, Val=>V, Trp=>W, Tyr=>Y  $\big)$ ; print "Le code pour l'Arginine (Arg) est Strois vers  $un\{Arg\} \n\in$ ;

#### Recherches de motifs

C'est une des fonctionnalités les plus importantes de Perl En particulier, à l'aide d'expressions régulières

Ssequence = "CCATTGCatC\*TACAC..."; if (\$sequence =  $/[\triangle A TGC]/i$ ) { print "trouvé : \$1\n"; } if (\$sequence =  $\sim$  /CA.C/i ) { print "trouvé\n"; }

#### Parcours d'un fichier

Exemple de parcours ligne par ligne d'un fichier passé en paramètre du script Perl :

> while  $(\leq)$  { # traitement print \$;

Par défaut, \$\_ contient la ligne à chaque lecture. On peut nommer la variable explicitement :  $\blacksquare$  while ( $\overline{\$$ ligne = <> ) ...

# 3. Traiter une sortie de BLAST blast.pl

- C'est un exemple très classique en bioinfo
- Recherches et occurrences de motifs dans les séquences Query et Sbjct
- Attention : le programme ne fait peut-être pas exactement ce qu'on espère... (cf résultats attendus : blast res.txt)

#### **Exercices**

Jouez le jeu, ne regardez pas les solutions avant...

Rendre correct le programme précédent

**Explorer plusieurs solutions**